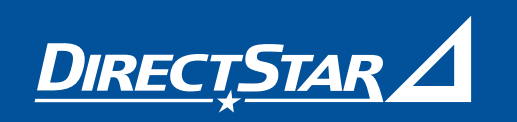

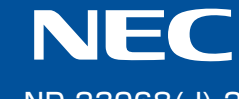

ND-23068(J)-2 2003年 2月

> Windows®は米国 Microsoft Corporation の米国およびその他の国における登録商標です。 Netscape®、Netscape Navigator®、Netscape Communicator®は米国 Netscape Communications Corporation の登録商標です。 Macロゴ、Macintoshは、米国 Apple Computer. Inc.の登録商標です。 JavaScript®は米国Sun Microsystems. Inc.の登録商標です。

© NEC Corporation 2003、© NEC AccessTechnica,Ltd.2003

**お問い合わせ受付時間**

ナビダイヤル 0570 - 047110 ( 電話料金は、お客様のご負担となります。) 携帯電話用電話番号 04 - 7185 - 8412 にお問合せください。

午前9時~午後6時(月~金曜日)・午前9時~午後5時(土曜日) (日・祝日、年末年始、当社の休日はお休みさせていただきます)

## Aterm<sup>·</sup>DR221G (A)

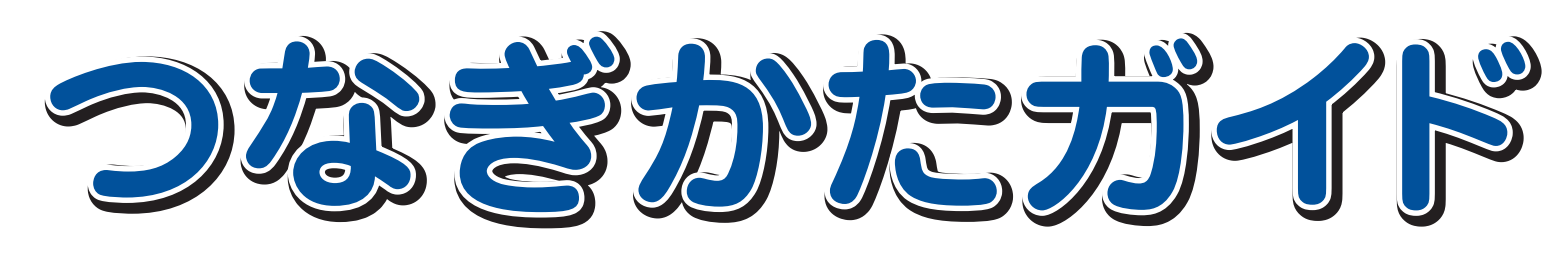

●モデム設置開通後、製品の機能や取り扱い方法などでご不明な点がありましたら、Atermインフォメーションセンター

## **インフォメーションサービス**

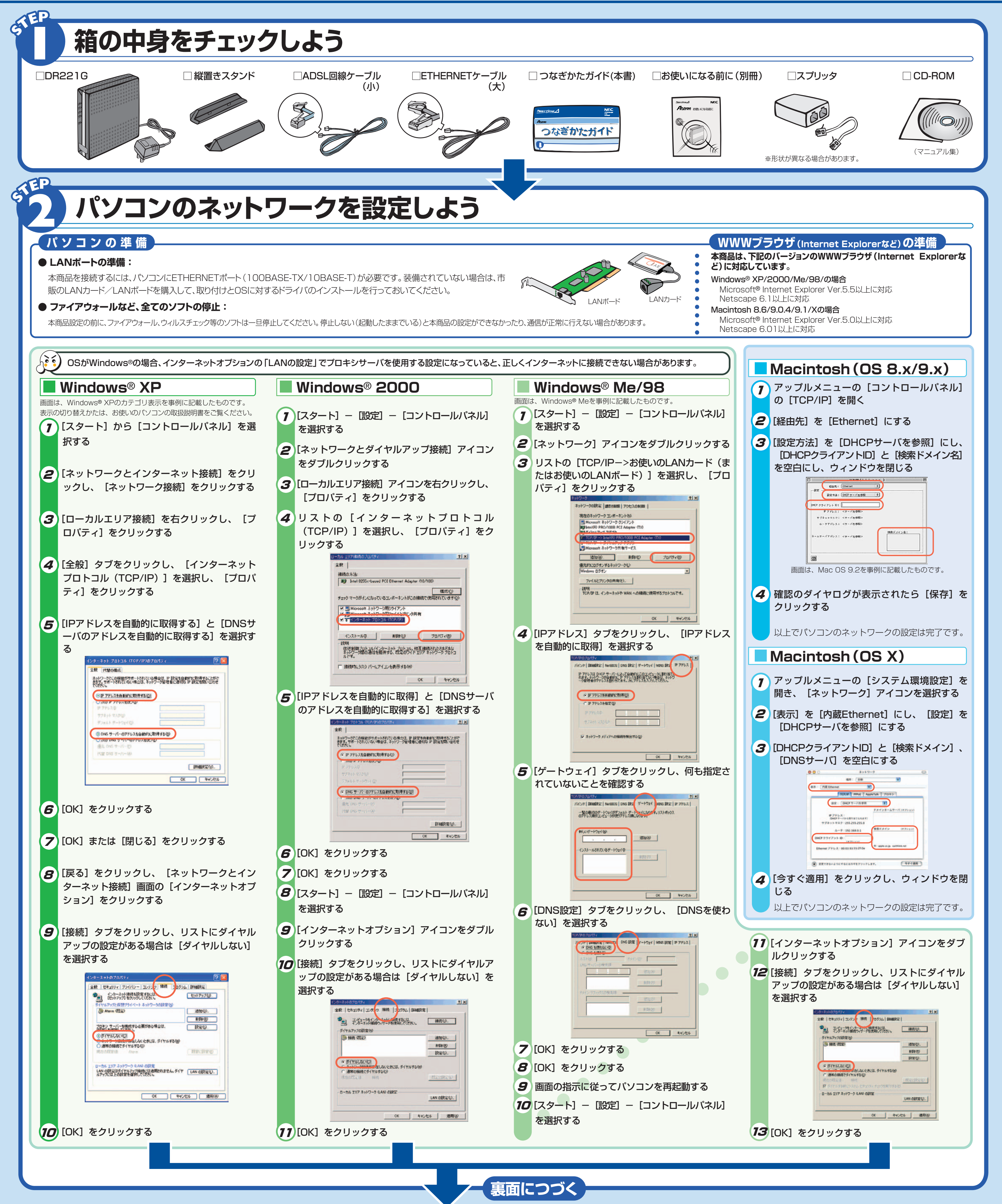

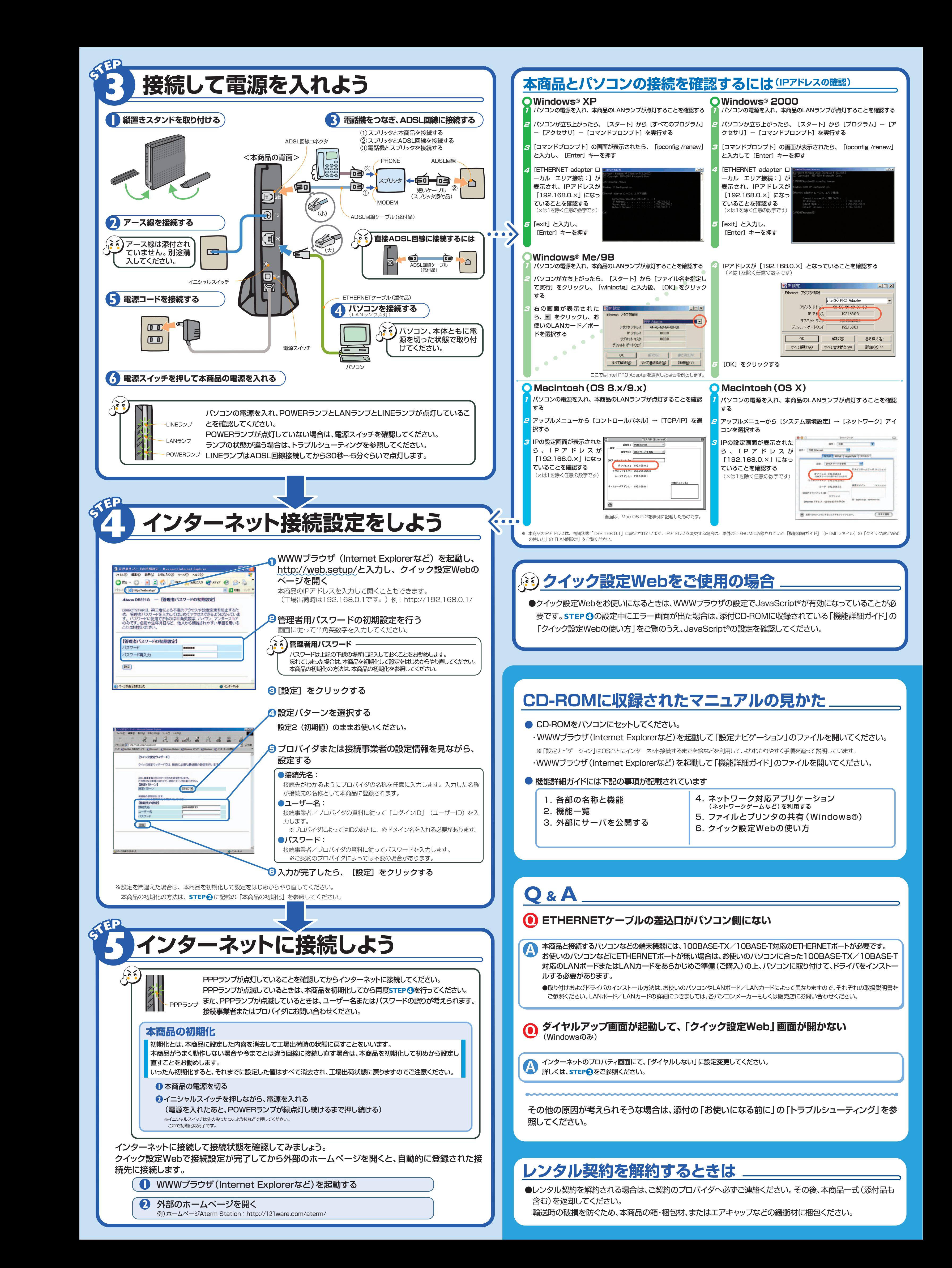